## Multi-Monitor real time rendering in engines without native support

Vasilovici Octavian Mihai Personal InquiryBournemouth University 2013

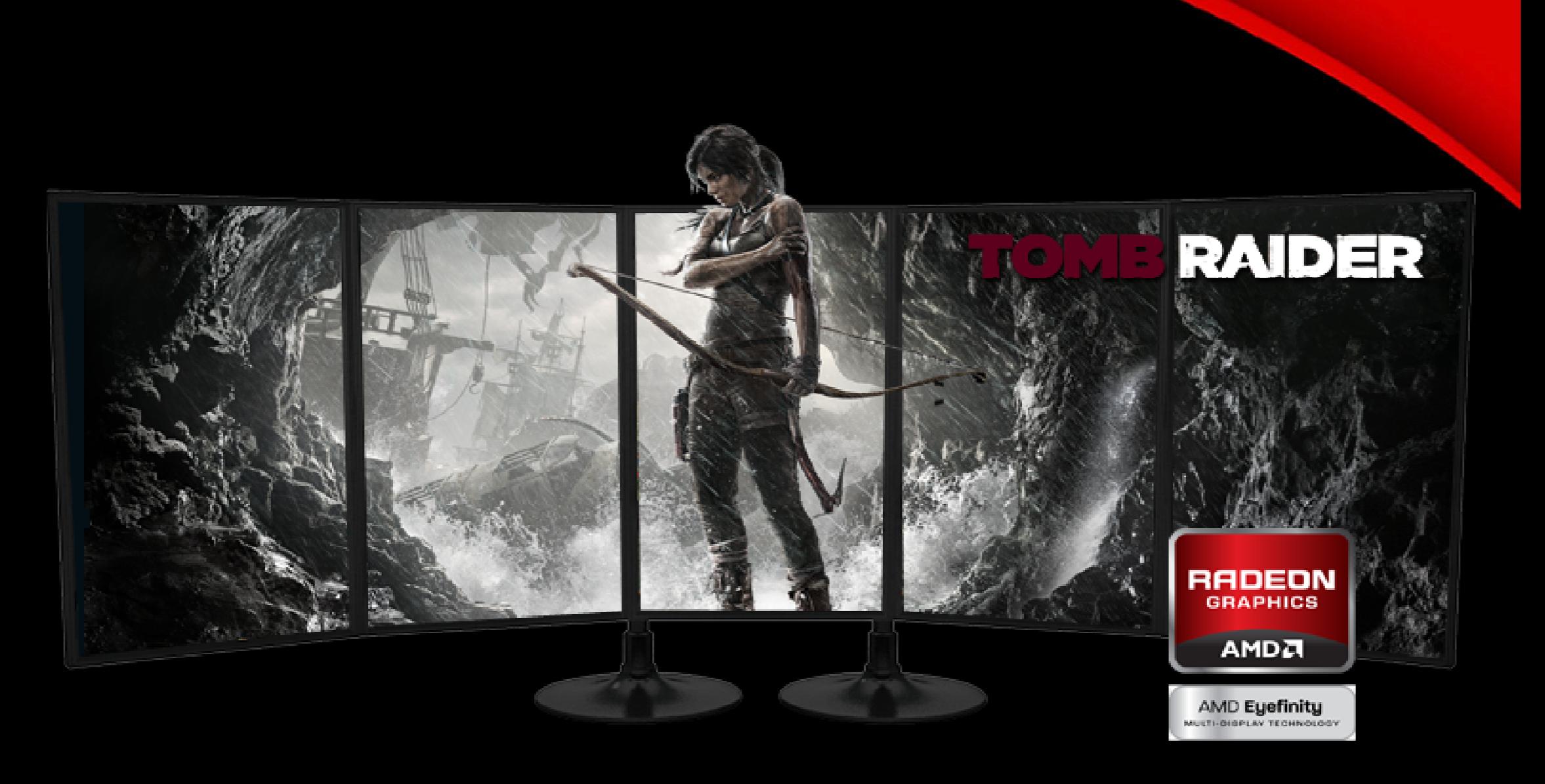

 $\blacktriangleright$  $\blacktriangleright$  AMD Eyefinity Technology (2013).

# Overview

- $\frac{1}{2}$ Supported technologies
- $\frac{1}{2}$ How multi-monitor rendering works
- $\frac{1}{2}$ • Commercial engines and their problems
- Problems that appear in real-time rendering
- $\frac{1}{2}$ \* Solutions
- Quick overview of what a process really is
- Fixing the problems
- ◈ See it in action
- $\frac{1}{2}$ \* Conclusions
- Questions

## Supported technologies

\* AMD Eyefinity technology Matrox Tripple2Go technologynVidia Surround technology

Supported display modes: minimum 3 displays in

- **☆ Landscape**
- **❖ Portrait**
- **☆ Matrix**

### \* Supported Operating Systems

- Microsoft Windows
- **Linux**
- MacOS (only for Matrox solution)

### How multi-monitor rendering works

#### $\frac{1}{2}$ *Enabled via driver*

#### $\frac{1}{2}$ *Seen as one big screen*

 *Offers hardware acceleration in all rending modes*

## **Commercial engines and their** problems

### *Most commercial engines have problems:*

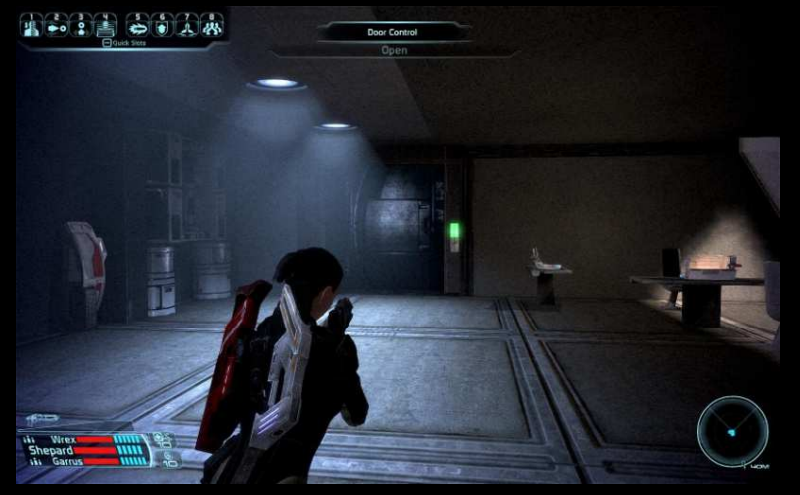

*Mass Effect (2007). Video game developed by Bioware.Published by Electronic Arts.*

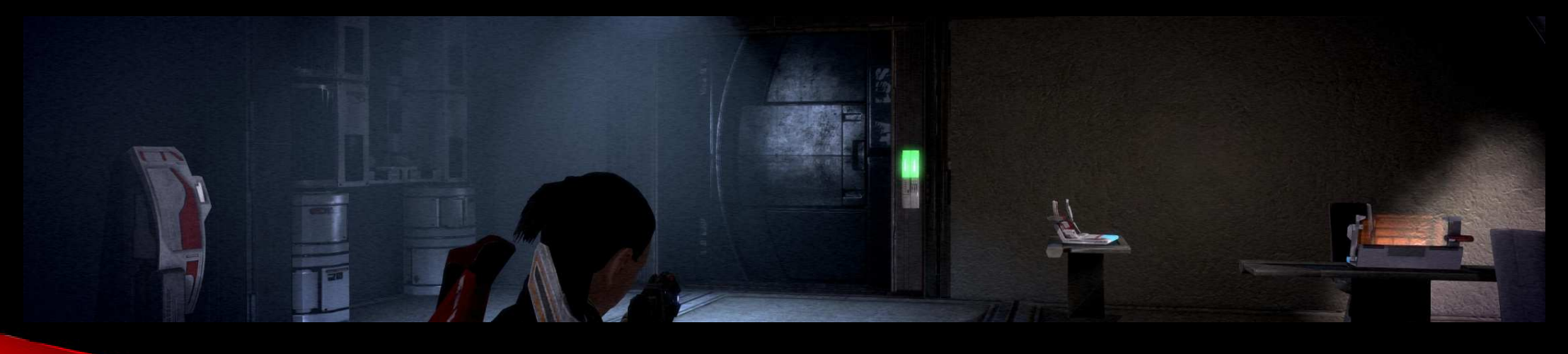

- $\blacktriangleright$ Understanding the engine
- $\blacktriangleright$ Behaviors

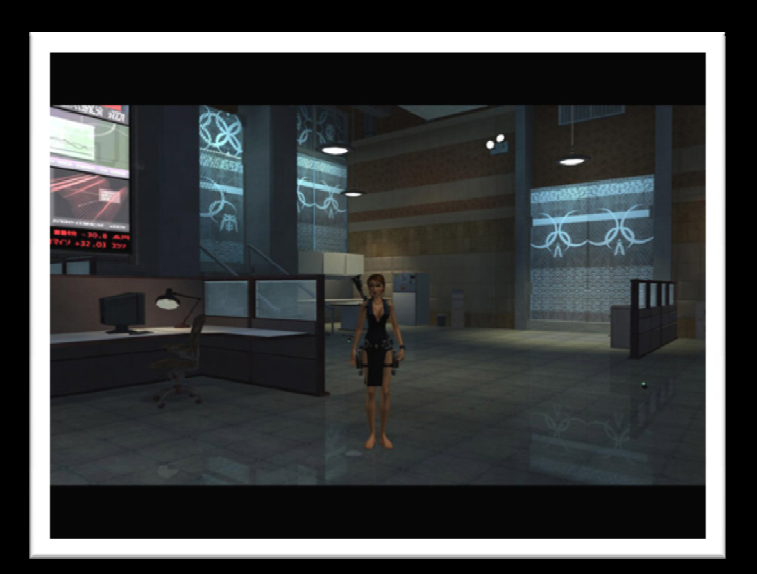

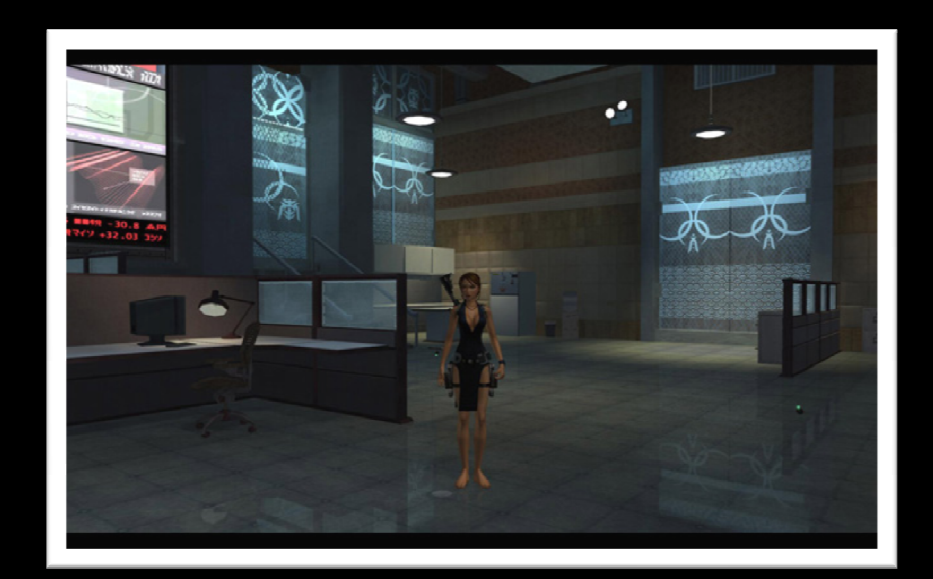

### Anamorphic behavior

*Tomb Raider : The Angel of Darkness (2003). Video game. Developed by Core Design. Published by Eidos Interactive*

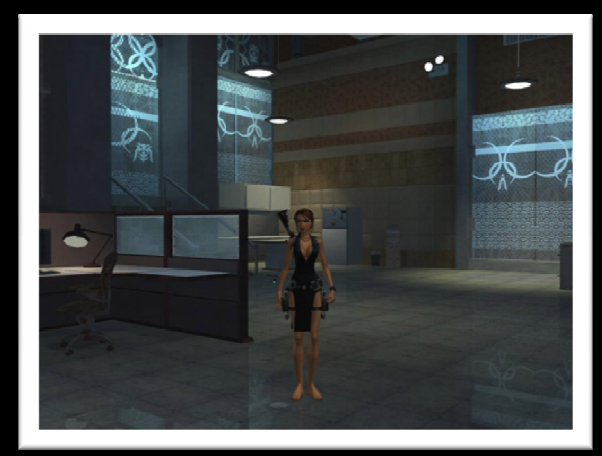

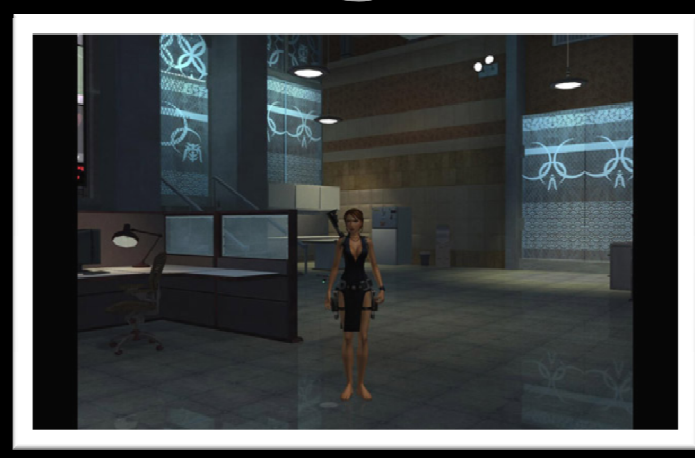

### Pillarbox behavior

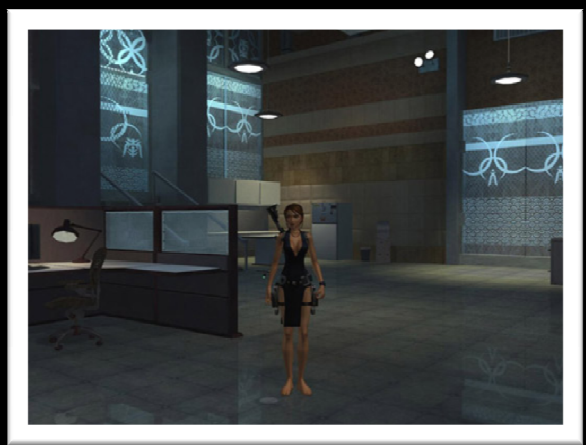

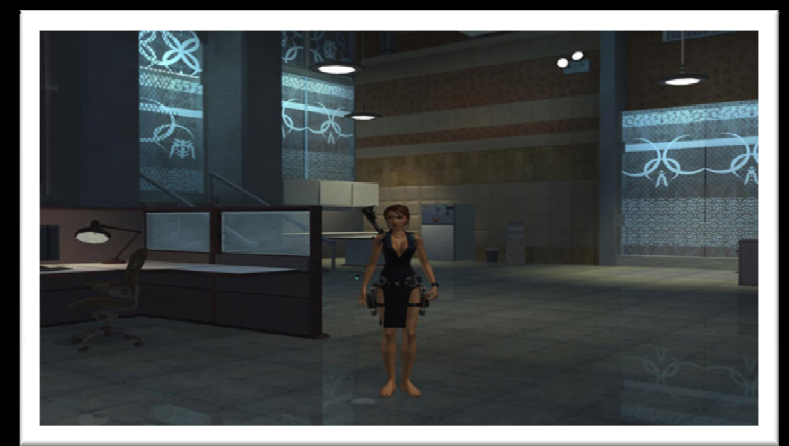

### Stretch behavior

*Tomb Raider: The Angel of Darkness (2003). Video game. Developed by Core Design. Published by Eidos Interactive* 

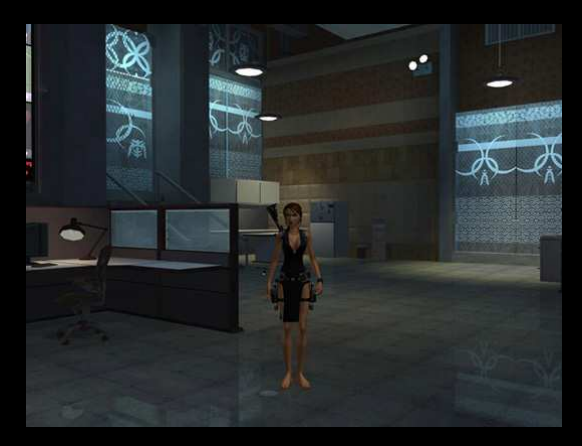

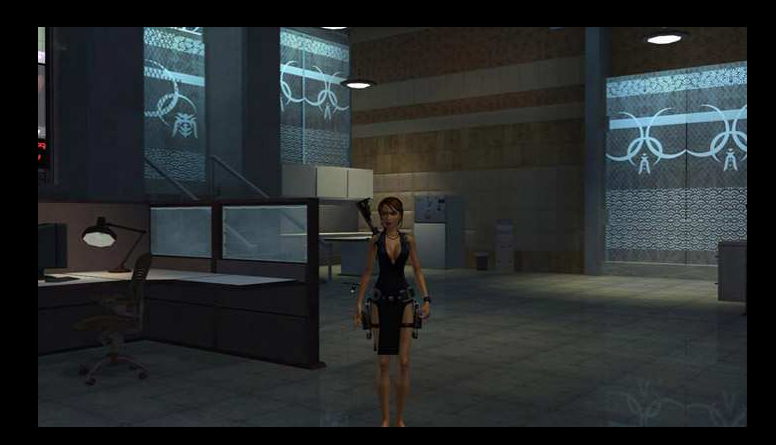

### Vertical – (minus) behavior

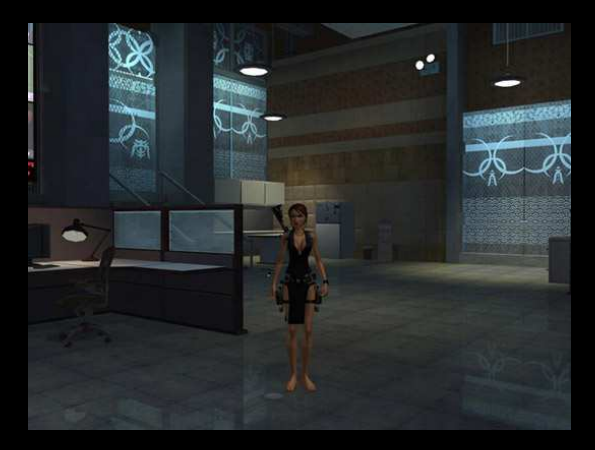

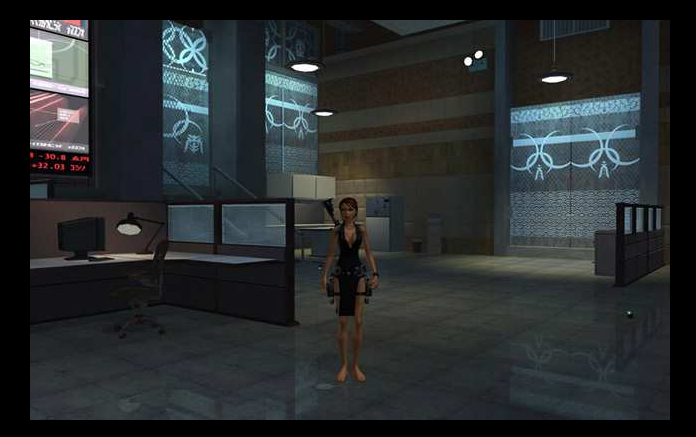

### Horizontal  $+$  (plus) behavior

*Tomb Raider : The Angel of Darkness (2003). Video game. Developed by Core Design. Published by Eidos Interactive* 

- Problems:
	- Resolution Support
	- Aspect Ratio
		- *Aspect Ratio = Horizontal Resolution / Vertical Resolution*
	- $\circ$  Field of View
		- *Tan (HorFOV / 2) / Tan (VertFOV / 2) = Aspect Ratio*
	- Interface centering (wrong scale and position)
		- *typedef struct \_RECT* { LONG left;
			- LONG top;
			- LONG right;
			- LONG bottom;
			- } RECT, \*PRECT;

## Solutions

#### $\frac{1}{2}$ *Code injection techniques*

**Working on any application that runs on the CPU** 

### *Intercepting draw calls*

**◆ Valuable for changing shader programs that run on** the GPU

## Quick overview of what a process really is

- *The x86 Assembly Language*
- *Contiguous memory allocation*
	- *Physical Address = Base register address + Logical address/Virtual address*
- *Why is the stack and heap important*

## Quick overview of what a process really is *Memory representation and layout*

 $\frac{1}{2}$ 

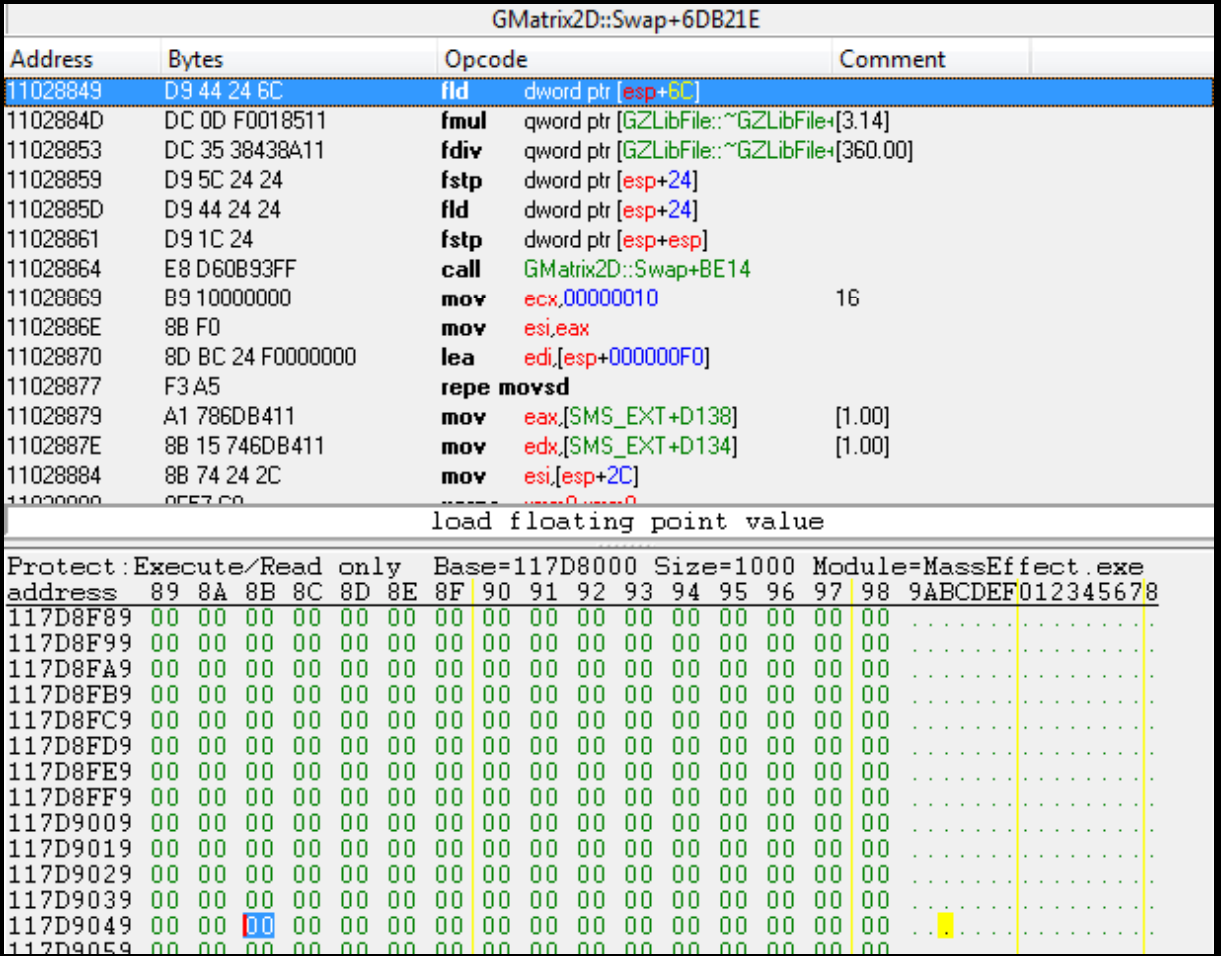

# Fixing the problems

### $\frac{1}{2}$ *Code Injection using "Code caves"*

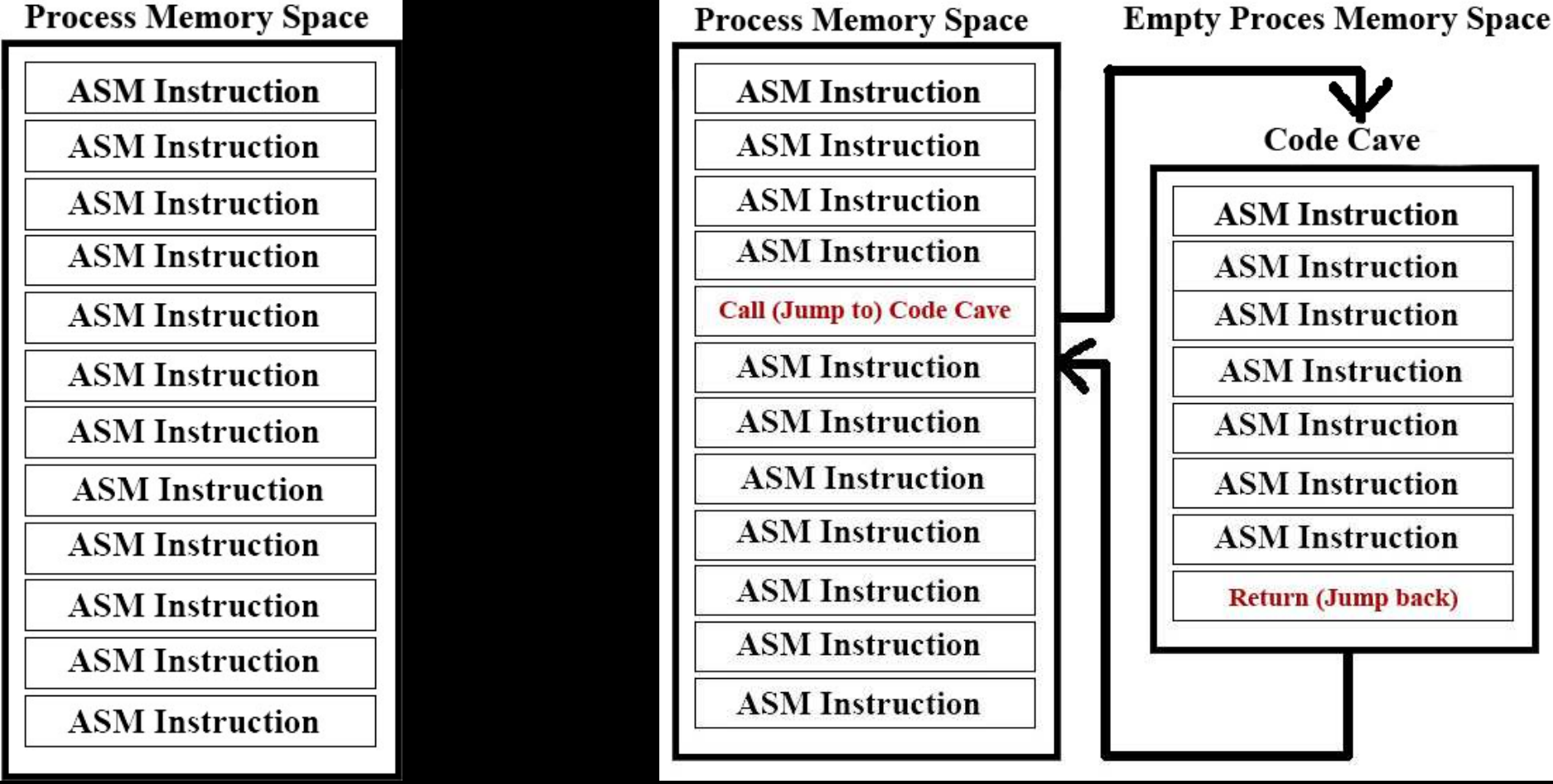

## Fixing the problems

- $\frac{1}{2}$  *Use of debuggers, disassembles and assemblers*
	- Software breakpoints for variables
	- Hardware breakpoints to discover the ASM instructions accessing a memory location
	- Finding pointers to dynamic allocated memory locations
- *Understanding of the assembly code.*

# Fixing the problems

- $\frac{1}{2}$ Create a "fix" by hooking the process
- $\frac{1}{2}$  Allocate memory in the target process memory space
- $\frac{1}{2}$  Write all necessary "code caves" in the process memory space
- $\frac{1}{2}$ \* The new "values" can be calculated either in the program or directly in the ASM "code cave"
- $\frac{1}{2}$  Under Linux this can be done using "ptrace utility"
- $\frac{1}{2}$ Under Ms Windows this can be done using<br>" "WINAPI"

## See it in action

### *Doom 3 BFG Edition (under Linux)*

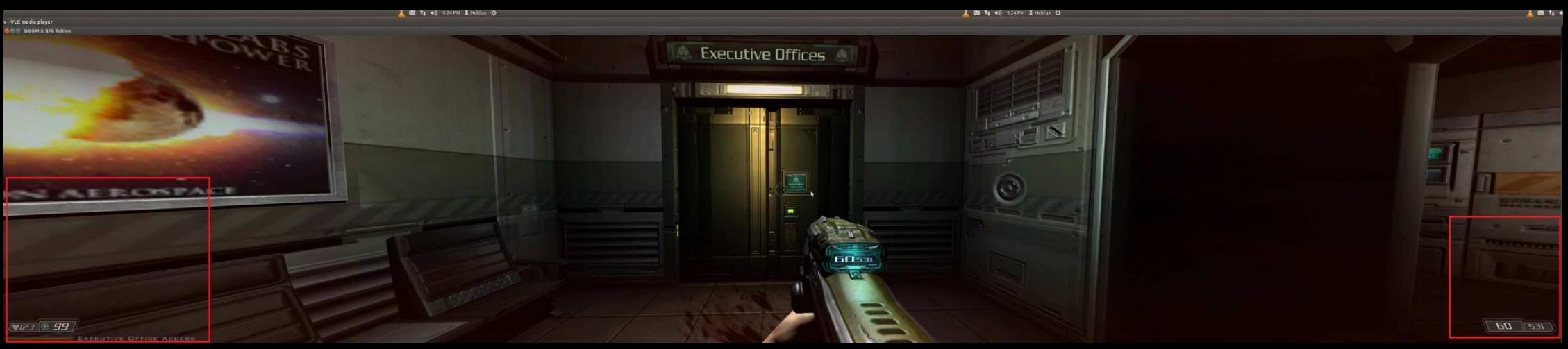

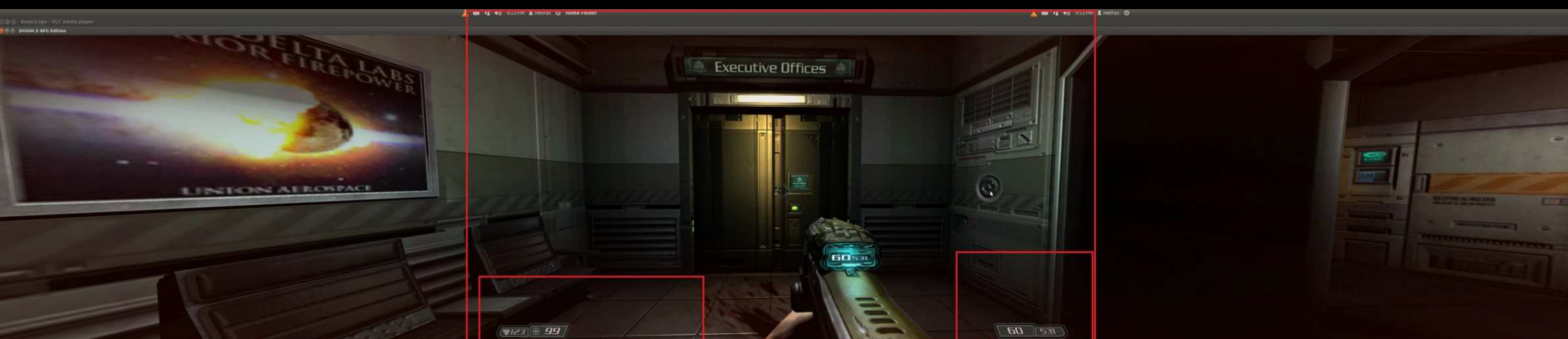

*Doom 3 BFG (2012). Video Game. Developed by id Software. Published by Bathesda Softworks*

## See it in action

### $\frac{1}{2}$ *Mass Effect (under Windows)*

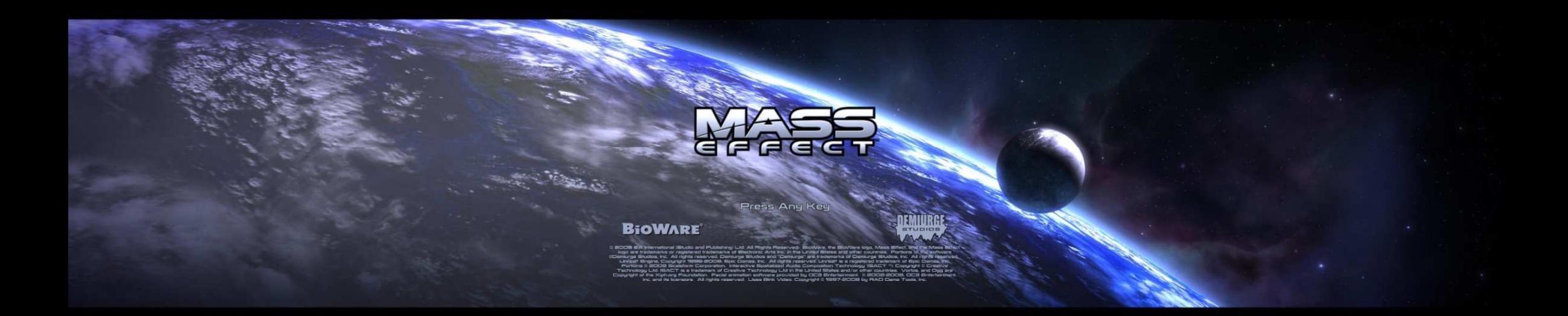

*Mass Effect (2007). Video game developed by Bioware. Published by Electronic Arts.*

## Conclusions

#### **AND** *Advantages:*

- Works on multiple machines sharing the same<br>nrocess hinary executable process binary executable
- **Independent of hardware type**<br>A Polatively assy to implement
- Relatively easy to implement

#### $\frac{1}{2}$ *Disadvantages:*

**\* Highly dependent on the ASM instructions layout** 

- Requires programming in ASM
- Improvement can be done by using "signature scanning" methods

 $\triangle$  Need permission to write in process memory space

 $\blacktriangleright$ *Burrell M., 2003. Fundamentals of Computer Architecture.*

- $\blacktriangleright$ *Chua Hock-Chuan., 2011. A Tutorial on Data Representation Integers, Floating-point Numbers,*
- $\blacktriangleright$  *and Characters. Available at: http://www.ntu.edu.sg/home/ehchua/programming/java/DataRepresentation.html [Last accessed: 10.05/2013]*
- $\blacktriangleright$  *Gribble P., 2012 7. Memory : Stack vs Heap. Available at: http://gribblelab.org/CBootcamp/7\_Memory\_Stack\_vs\_Heap.html gribblelab.org/CBootcamp/7\_Memory\_Stack\_vs\_Heap.html[Last accessed: 10.05/2013 10.05/2013]*
- $\blacktriangleright$  *Hyde R., 2010. The Art of Assembly Language. Available at: http://cs.smith.edu/~thiebaut/ArtOfAssembly/artofasm.html [Last accessed: 10.05/2013]*
- $\blacktriangleright$  *Janssen C. Contiguous Memory Allocation. Available at: http://www.techopedia.com/definition/3769/contiguous-memory-allocation [Last accessed: 10.05/2013]*
- $\blacktriangleright$  *Koch M.,2006. Intercept Calls to DirectX with a Proxy DLL. Available at: DirectX-with-a-Proxy-DLL.htm [Last accessed: 10.05/2013]*
- $\blacktriangleright$  *Microsoft MSDN. RECT structure. Available at: http://msdn.microsoft.com/enus/library/windows/desktop/dd162897(v=vs.85).aspx [Last accessed: 10.05/2013]*

- $\blacktriangleright$  *nVidia Corp. Chapter 25. Configuring SLI and Multi-GPU FrameRendering. Available at: http://us.download.nvidia.com/XFree86/Linux-x86/256.35/README/sli.html [Last accessed: 10.05/2013]*
- $\blacktriangleright$  *Opferman T., 2006. Driver Development Part 6: Introduction to Display Drivers. Available at: Display [Last accessed: 10.05/2013]*
- $\blacktriangleright$  *Pradeep Padala, 2002. Linux Journal - Playing with ptrace, Part I. Available at: http://www.linuxjournal.com/article/6100?page=0,0 [Last accessed: 10.05/2013]*
- $\blacktriangleright$ **Pradeep Padala, 2002.** *Linux Journal - Playing with ptrace, Part II. Available at:*  $\frac{1}{2}$ *http://www.linuxjournal.com/article/6210 [Last accessed: 10.05/2013]*
- $\blacktriangleright$  *R4andom, 2012. Modifying Binaries: The Never Ending Program. Available at: http://thelegendofrandom.com/blog/archives/1347 [Last accessed: 10.05/2013]*
- $\blacktriangleright$  *Shpitalnik G., 2009. Code Injection into Running Linux Application. Available at: [Last accessed: 10.05/2013]*
- $\blacktriangleright$  *skape, 2003. Linux x86 run-time process manipulation. Available at: http://hick.org/code/skape/papers/needle.txt [Last accessed: 10.05/2013]*
- $\blacktriangleright$  *SoftPixel. Streaming SIMD Extensions 2 (SSE2. Available at:) http://softpixel.com/~cwright/programming/simd/sse2.php [Last accessed: 10.05/2013]*

- $\blacktriangleright$  *SoftPixel. MultiMedia eXtensions. Available at: http://softpixel.com/~cwright/programming/simd/mmx.php [Last accessed: 10.05/2013]*
- $\blacktriangleright$  *University of Maryland. 2003. Understanding the Stack. Available at: http://www.cs.umd.edu/class/sum2003/cmsc311/Notes/Mips/stack.html [Last accessed: 10.05/2013]*
- $\blacktriangleright$  *WideScreen Gaming Forum. Visual Explanation of terms used in Detailed Reports. Available at: http://www.wsgf.org/forums/viewtopic.php?f=61&t=22291[Last accessed: 10.05/2013]*

#### Technologies mentioned:

- $\blacktriangleright$ AMD Eyefinity Technology. Available at: http://www.amd.com/us/products/technologies/amd*eyefinity-technology/Pages/eyefinity.aspx [Last accessed: 10.05/2013]*
- $\blacktriangleright$  *TripleHead2Go Technology. Available at: http://www.matrox.com/graphics/en/products/gxm/th2go/displayport/ [Last accessed: 10.05/2013]*
- $\blacktriangleright$  *Nvidia 3D VISION Surround Technology. Available at: http://www.nvidia.com/object/3d-visionsurround-technology.html [Last accessed: 10.05/2013]*

#### Tools mentioned:

- $\blacktriangleright$  *Cheat Engine. Available at: http://www.cheatengine.org/aboutce.php [Last accessed: 10.05/2013]*
- $\blacktriangleright$  *EDB- Evan's Debugger. Available at: http://www.codef00.com/projects#debugger [Last accessed: 10.05/2013]*

- $\blacktriangleright$  *GDB: The GNU Project Debugger. Available at: http://www.gnu.org/software/gdb/ [Last accessed: 10.05/2013]*
- $\blacktriangleright$  *RBDOOM-3-BFG. Available at: https://github.com/RobertBeckebans/RBDOOM-3-BFG [Last accessed: 10.05/2013]*
- $\blacktriangleright$  *[Linux][Tool] Scanmem & GameConqueror. Available at: programs/wow-memoryediting/310326-linux-tool-scanmem-gameconqueror.html [Last accessed: 10.05/2013]*
- $\blacktriangleright$  *Helix Mod - Making 3D Vision Better. Available at: http://helixmod.wikispot.org ://helixmod.wikispot.org/ [Last accessed: 10.05/2013]*

### Questions

## Any questions ?

The source code for Doom 3 BFG fix can be found at :*https://github.com/helifax/TrippleScreen\_Doom3BFG\_LINUX*

# THANK YOU !